## SAP ABAP table SDOKCOMCHO {SDOK: Component Information for the Export}

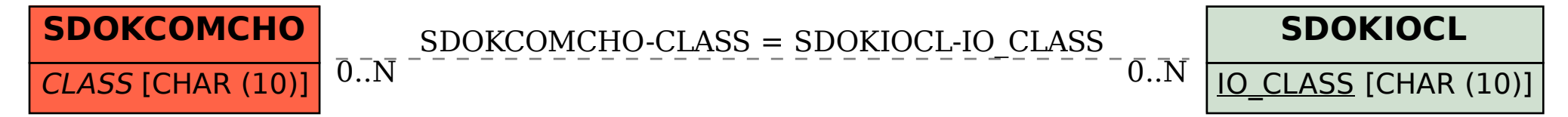